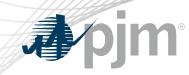

# CSP MOPR administration for 22/23 Delivery Year

Pete Langbein

Demand Response Subcommittee April 7, 2022

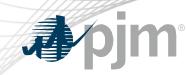

#### FERC MOPR order

- MOPR rules remain in place for DR for 22/23 DY
  - DR not subject to MOPR for 23/24 and the future.
- CSP state subsidy certification was done by CSP in Capacity Exchange

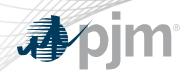

### DR MOPR activities for 22/23 DY

- If Nominated ICAP in DR Hub exceeds the historic maximum the CSP will be presented with an investment decision question that must be answered before registration can be put into "Complete" status. If location nominated ICap increased above historic maximum then:
  - No investment incremental MWs are exempt from MOPR
  - Investment MWs will be put in New status and subject to MOPR if the location received a State Subsidy
- CSP cannot replace an unsubsidized resources with a State Subsidized Resource
- CSP cannot fulfill an unsubsidized resource commitment with a subsidized location/registration

MWs in New vs Exempt status has NO impact on CSP if location did not receive a State Subsidy

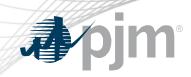

#### **RPM Resources**

| Туре                     | Category                  | RPM Resource               |  |  |  |  |
|--------------------------|---------------------------|----------------------------|--|--|--|--|
| DR – Load and Gen Exempt |                           |                            |  |  |  |  |
|                          | No Subsidy                | PJM PECO DR                |  |  |  |  |
|                          | Competitive Exemption     |                            |  |  |  |  |
| DRLoad                   | State Subsidized-New      |                            |  |  |  |  |
|                          | State Subsidized-Existing | PJM PECO DR LOAD SUB       |  |  |  |  |
| DRGen Diesel             | State Subsidized-New      |                            |  |  |  |  |
|                          | State Subsidized-Existing | PJM PECO DR GEN SUB Diesel |  |  |  |  |

Plus any unit specific exemptions & other DRGen technology types

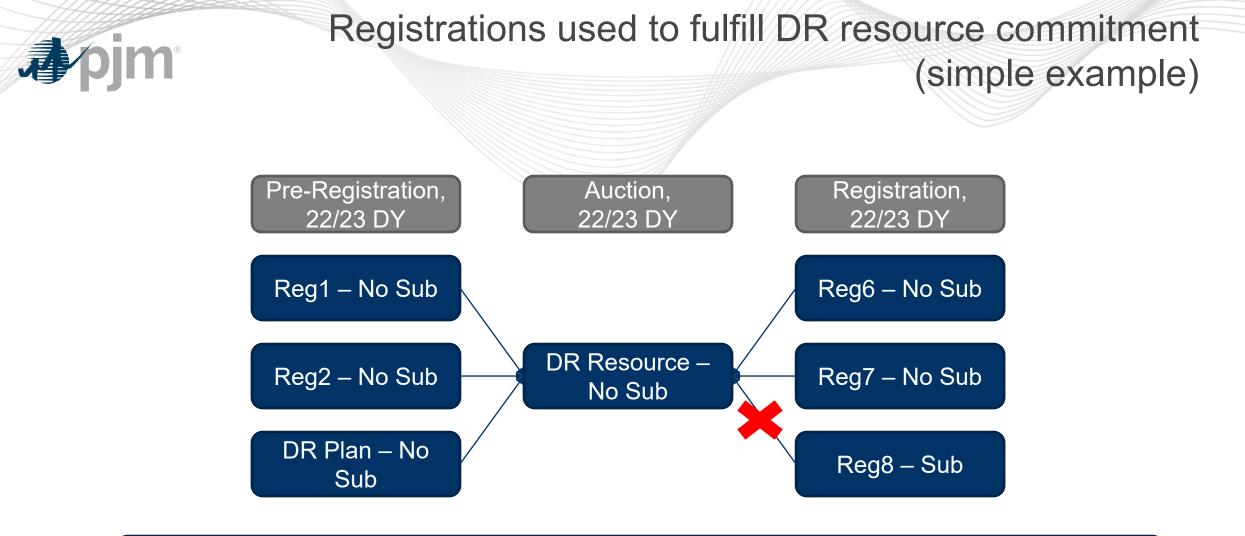

CSP will be required to accurately link registrations to same resource type If CSP violates above then location may be referred to IMM and/or FERC Office of Enforcement

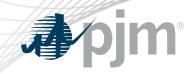

## **Replacement Rules**

|                                |            | Short   |         |  |  |  |  |
|--------------------------------|------------|---------|---------|--|--|--|--|
|                                |            | No      |         |  |  |  |  |
|                                | Resource   | Subsidy | Subsidy |  |  |  |  |
| Long (Replacement<br>Resource) | No Subsidy | Yes     | Yes     |  |  |  |  |
|                                | Subsidy    | No      | Yes     |  |  |  |  |

6

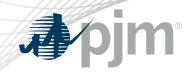

#### Registration to DR Resource rules

Resource 2 (2 MW long) can replace Resource 3 (2 MW short) but Resource 2 can not replace Resource 1 shortfall

|                                        |          |                                    |            |         |          |         |         |                         | Sum of       |          |
|----------------------------------------|----------|------------------------------------|------------|---------|----------|---------|---------|-------------------------|--------------|----------|
|                                        |          |                                    |            |         | Est      |         |         |                         | Registration |          |
|                                        | DR       |                                    |            | GrossCo | NetCone/ | Cleared | Cleared | Registration type that  | Nominated    |          |
|                                        | Resource | DR Resource by Category            | MOPR Price | ne/ACR  | ACR      | Price   | MW      | can be linked           | Icap         | Position |
|                                        |          |                                    |            |         |          |         |         | LoadDR (Exempt + No     |              |          |
|                                        |          |                                    |            |         |          |         |         | Sub - New/Exist), GenDR |              |          |
|                                        |          | LoadDR or GenDR (Exempt + No Sub - |            |         |          |         |         | (Exempt + No Sub -      |              |          |
|                                        | 1        | New/Exist + Comp Exemption)        | none       |         |          | \$120   | 100     | New/Exist)              | 80           | -20      |
| Subsidized<br>Registrations by<br>Type | 2        | LoadDR New (Sub)                   | netCone    | \$65    | \$65     | \$120   | 4       | LoadDR New (Sub)        | 2            | -2       |
|                                        | 2        | LoadDR Existing(Sub)               | netACR     | \$0     | \$0      | \$120   | 2       | LoadDR Existing(Sub)    | 6            | 5 4      |
|                                        | 3        | GenDR Diesel New (sub)             | netCONE    | \$254   | \$254    |         | 3       | GenDR New (sub)         | 3            | 0        |
|                                        | 3        | GenDR Diesel Existing (sub)        | netACR     | \$3     | \$3      | \$120   | 2       | GenDR Existing (sub)    | C            | -2       |
|                                        |          |                                    |            |         |          |         |         | GenDR unit              |              |          |
| Su<br>Re<br>Tyl                        | 4        | GenDR unit specific_Gen123         | X          | \$254   | \$100    | \$120   | 1       | specific_Gen123         | 0            | -1       |

You can not replace an unsubsidized resource with a subsidized resource

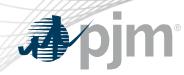

- Please see the following for detailed instructions:
  - <u>https://www.pjm.com/training/-</u>
    <u>/media/5F72042D8BF7497EA9FCBF272032CABA.ashx</u>
- All new locations (were not previously registered) must be identified in the template if they will receive a State Subsidy.
  - If CSP does not have a modelled subsidized resource in Capacity Exchange please email <u>rpm\_hotline@pjm.com</u> and PJM will create the new resource. This will allow the CSP to link the registration to the correct RPM resource.

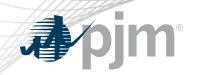

Appendix

EDC account number changes

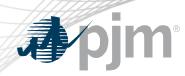

- CSP to notify PJM of EDC account number changes prior to Registration in DR Hub
  - This will allow PJM to transfer MOPR status to new EDC account number with same address (same CSP or across CSPs)
    - Exempt, New, Existing
    - Subsidy
    - Competitive Exemption
- Interim Process CSP will need to email <u>dsr\_ops@pjm.com</u>
  - EDC, zone, old and new EDC account number
  - Reason for account number change
  - Email from EDC that verifies the change